## **Georgia State Patrol**

**Policy Manual Exhibit**

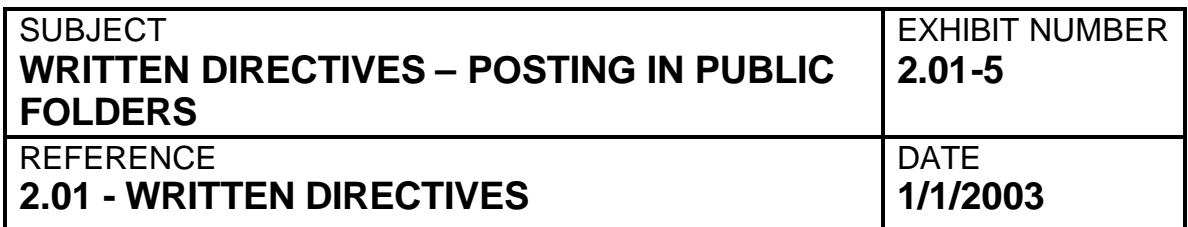

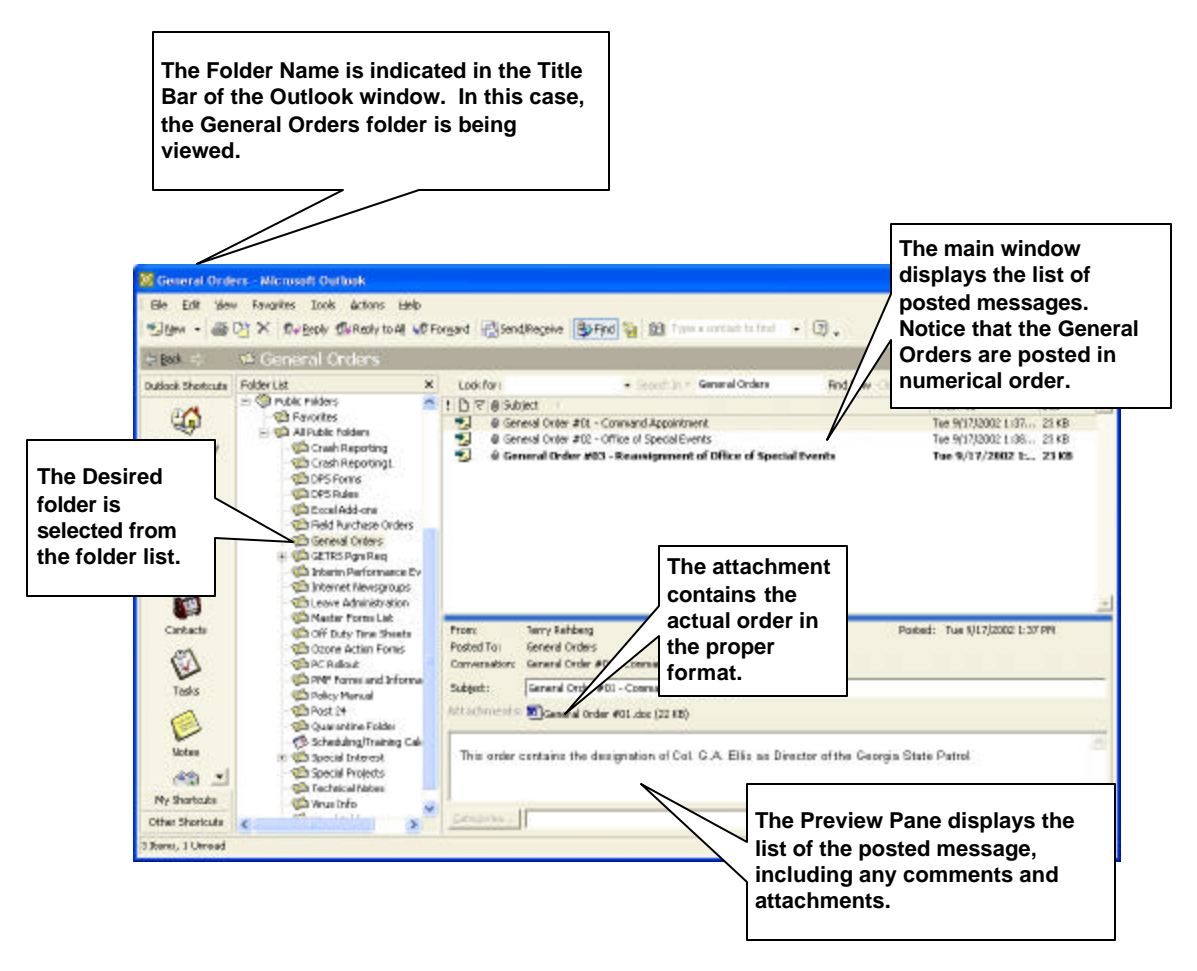

This example indicates the Public Folder for General Orders. The folders for the other types of written directives are identical except for the title of the folder and the contents.

Only those individuals who have been authorized under Policy Statement #2.01 shall have the permissions enabled to Post and/or modify the contents of these folders. All users will be able to view and/or print the contents of the folder.